## Dark Side of VSCode

~ How Attacker Abuse VSCode as RAT ~

Hayate Hazuru, Shuhei Sasada ITOCHU Cyber & Intelligence

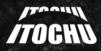

ITOCHU Cyber & Intelligence Inc.

#### Agenda

01 Introduction

02 What is VSCode

03 What is Remote Development

04 Artifacts Projection Only / TLP:RED

05 Detection and Protection

06 Conclusion

## 01 Introduction

#### Attacks overview and talk focus

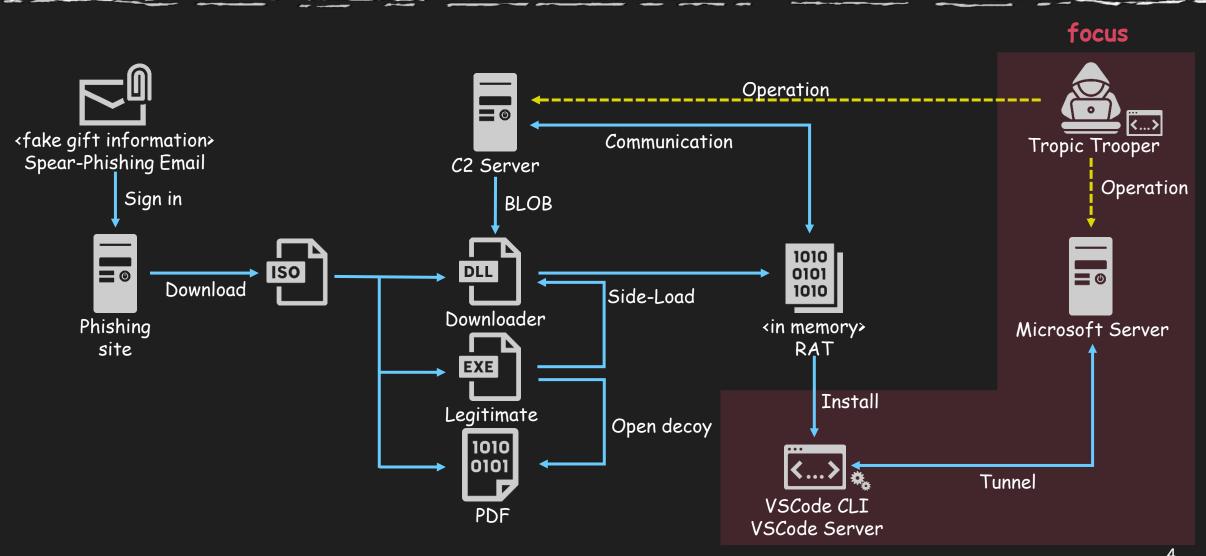

#### Attacks overview and talk focus

- The targeted attack was observed in late September 2023.
- VSCode abuse has been a long-standing concern, but this is the first confirmed case of APT abuse.
- Attackers used a combination of RAT and VSCode tunnels to compromise PCs through two routes.

 For complete details on Tropic Trooper(alias:Pirate Panda, KeyBoy) attack campaigns, please refer to the VB2023 London lecture material. (Unveiling

Activities of Tropic Trooper 2023: Deep Analysis for Xiangoop Loader and EntryShell payload)

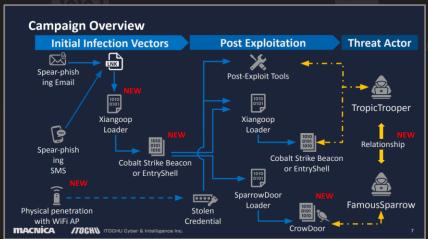

## 02 What is VSCode

#### What is the Visual Studio Code (VSCode)

- VSCode is a code editor released by Microsoft in April 2015 (and OSS).
- It is extremely multifunctional and offers useful extensions provided by official, third-party vendors, and communities.
- Today, VSCode has become a standard in modern development, marking an end to the "editor wars".

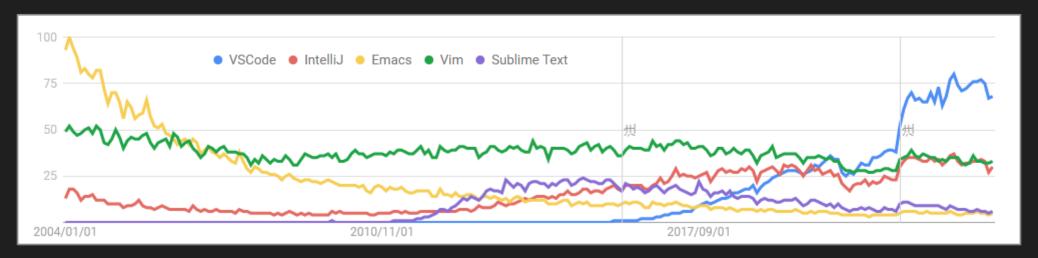

## 03 What is Remote Development

#### VS Code Remote Development

#### Why we use remote development feature

- Development on an operating system different from the host.
  Utilization of standardized or pre-built development environments.
- o Isolation of the development environment from the host (also as protection against malicious packages/extensions).
- Development on a more powerful host.

#### How Remote Development works

- Connect to a remote host using methods such as SSH or tunneling.
- The "VS Code Server" is deployed on the remote host.
- 3. By connecting from the developer's VSCode (Web/Standalone) on their device, they can edit source code on the remote host and execute commands.

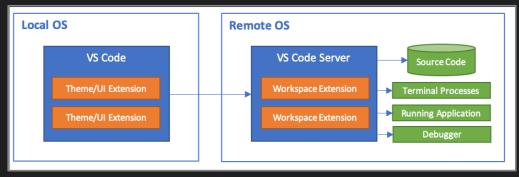

#### How dev tunnels work

- Authentication using either a Github, Microsoft ID, or Entra ID establishes a connection with Microsoft's tunnel server (dev tunnels).
- 2. An endpoint corresponding to the Phase 1 connection is created.
- 3. Connect to the created endpoint using VSCode.

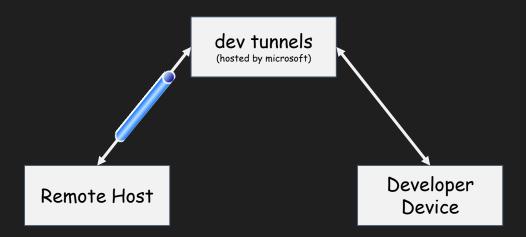

## demo

Projection Only / TLP:RED

## 04 Artifacts

#### 05 Detection and Protection

## How to hunt vscode execution by network activity.

- Dev Tunnels use below hosts
  - Authentication
    - github.com
    - Togin.microsoftonline.com
  - Dev Tunnels
    - global.rel.tunnels.api.visualstudio.com
    - [clusterId].rel.tunnels.api.visualstudio.com
    - [clusterId]-data.rel.tunnels.api.visualstudio.com
    - \*.[clusterId].devtunnels.ms
    - \*.devtunnels.ms
    - [clusterId] list is available at https://global.rel.tunnels.api.visualstudio.com/api/v1/clusters
- Detect with Context
  - It would be better to detect the aforementioned communications in networks, such as business departments or production segments, where VSCode is not used.

#### How to hunt vscode executing by process behavior

- "node.exe" execute under vscode and Image Path is "%USERPROFILE%¥.vscode¥cli¥servers¥Stable-[ID]¥server¥node.exe"
- PowerShell (pwsh.exe) is run under node.exe if actor create new terminal
- It's anomaly and you can detect VSCode tunnel by that path and process name.

| □ <b>Σ</b> WindowsTerminal.exe | 24052                       | C:\Program Files\WindowsApps\Microsoft.WindowsTerminal_1.18.3181.0_x648wekyb3d8bbwe\WindowsTerminal.exe                                                                                                    |
|--------------------------------|-----------------------------|----------------------------------------------------------------------------------------------------|
| OpenConsole.exe                | 17928                       | C:\Program Files\WindowsApps\Microsoft.WindowsTerminal_1.18.3181.0_x648wekyb3d8bbwe\OpenConsole.exe                                                                                                    |
| □ M pwsh.exe                   | 5852 Microsoft Corporation  | C:\Program Files\PowerShell\7\Powsh.exe                                                                                                    |
| □ code.exe                     | 19668                       | C:¥Users¥ PDownloads¥Kentai¥vscode_cli_win32_x64_cli¥code.exe                                                                                                    |
| □ <b>c</b> md.exe              | 16056 Microsoft Corporation | C:\text{Windows}\text{System32}\text{cmd.exe}                                                                                                    |
| conhost.exe                    | 11884 Microsoft Corporation | C:\forall C:\forall Windows\forall System32\forall conhost.exe                                                                                                    |
| □ node.exe                     | 6100 Node.js                | C:\Users\Users\Use |
| node.exe                       | 3060 Node.js                | C:\Users\Users\Use |
| node.exe                       | 27324 Node.js               | C:\Users\Users\Use |
| □ 🌘 node.exe                   | 1772 Node.js                | C:\Users\Users\Use |
| ■ conhost.exe                  | 20548 Microsoft Corporation | ¥¥?¥C:¥Windows¥System32¥conhost.exe                                                                                                    |
| □                              | 2684 Microsoft Corporation  | C:\Program Files\PowerShell\7\pwsh.exe                                                                                                    |
| ■ PING.EXE                     | 10764 Microsoft Corporation | C:\text{Windows}\text{System}32\text{YPING.EXE}                                                                                                    |

#### Safe Use of VSCode Remote Development

- VSCode is essential for modern development, and the VS Code Remote Development feature itself is very useful.
- I recommend to use Dev Containers and Visual Studio Code Remote SSH
- Dev Containers: Connect to local containers
- SSH: Establish SSH connections with remote hosts. Therefore, it can be controlled by firewall.

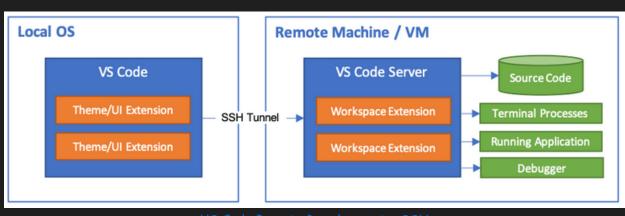

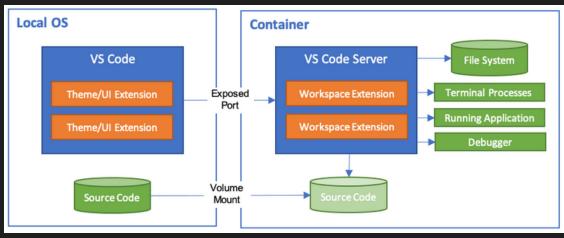

<u>VS Code Remote Development - SSH</u>

Dev Containers

## 06 Conclusion

#### Conclusion

- VSCode was actually used as a RAT by APT.
- By using dev tunnels, attackers can remotely control through proxies owned by Microsoft.
- In modern development, VSCode and Remote Tunnel are very useful, but for safe use, it is recommended to use SSH or Dev Containers.
- Hunt for communications to dev tunnels and processes of the VSCode Server.
- Alternatively, deny communication to dev tunnels in segments where development communication does not occur, such as in the sales department or production network.

# Any Questions?

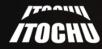

ITOCHU Cyber & Intelligence Inc.

## Appendix

#### Appendix

- Attackers can persist tunnel process by "code tunnel service install"
- The command make auto run registory
  - HKCU¥SOFTWARE¥Microsoft¥Windows¥CurrentVersion¥Run
    - Name: Visual Studio Code Tunnel
    - Data:
      - [Path to binary]¥code.exe
        - --verbose
        - --cli-data-dir %USERPROFILE%¥.vscode¥cli
        - tunnel service internal-run
        - --log-to-file %USERPROFILE%\(\frac{1}{2}\).vscode\(\frac{1}{2}\)tunnel-service.log